[Salesforce](http://getfile.ozracingcorp.com/doc.php?q=Salesforce Tutorial Pdf For Beginners) Tutorial Pdf For Beginners >[>>>CLICK](http://getfile.ozracingcorp.com/doc.php?q=Salesforce Tutorial Pdf For Beginners) HERE<<<

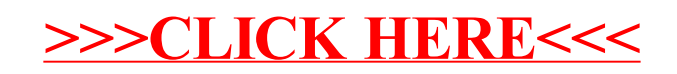